#### Vyučovanie na ZŠ v LTSP učebni s využ itím OSS

Zuzana Pauchlyová ZŠ s MŠ Dlhá nad Oravou

## Poč ítačové učebne

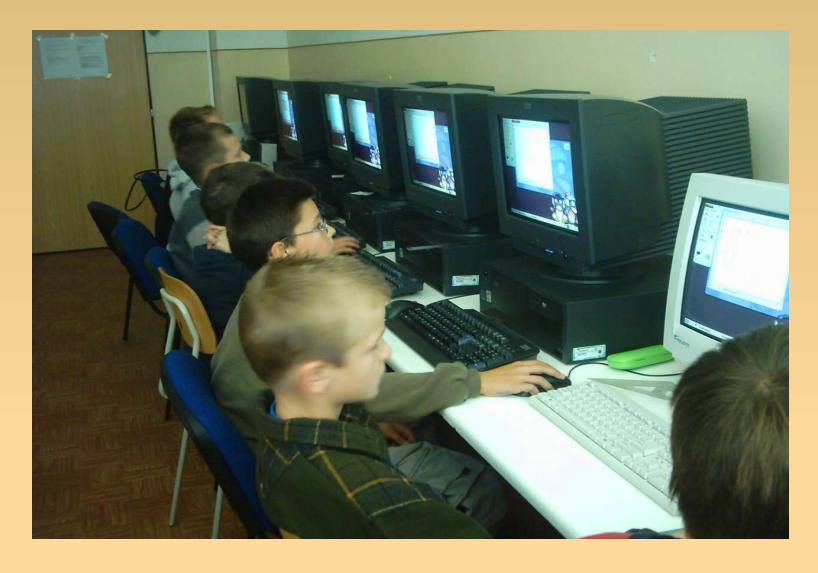

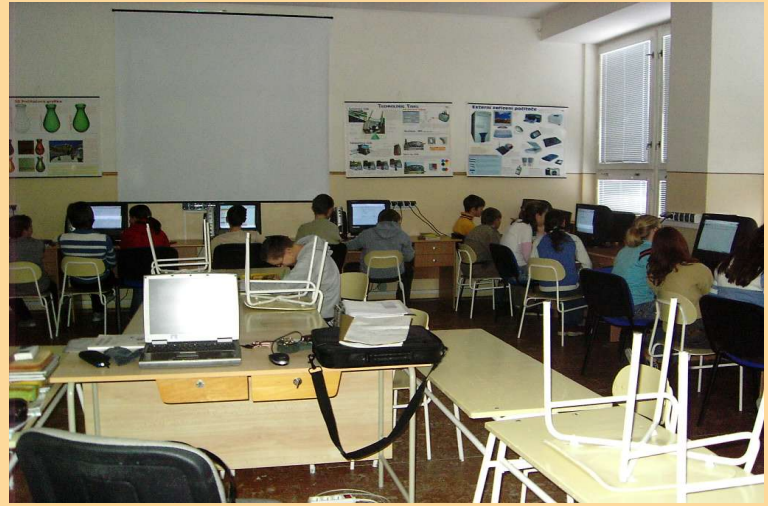

- 1. učebňa (2002)
	- projekty:
		- Infovek
		- Počítače pre školy
		- Otvorená škola
		- Digitálni štúrovci
	- 16 PC dual boot
- 2. učebňa (2006)
	- vybudovanie LTSP učebne z darovaných starších PC (15 PC)

## Učebne máme, čo s nimi?

- situácia na našej škole:
	- práca s PC sa učí v rámci TchV
		- základné učivo (5. až 9. ročník)
		- alternatívne učivo (8. a 9. ročník)
	- práca s internetom je možná v rámci záujmových útvarov
	- využívanie ICT na niektorých delených hodinách
	- prístup občanov lokálnej komunity v popoludňajších hodinách

## Učebne máme, čo s nimi?

- dve línie:
	- pokračovať vo využívaní ICT vo výučbe rôznych predmetov a v rámci záujmových útvarov
	- zaviesť predmet informatická výchova
		- kde (ročník)?
		- ako (typ predmetu)?
		- kedy (v rámci rozvrhu)?
		- kto (výučba a správa)?

## Zaradenie informatiky do výučby

- pedagogická dokumentácia
	- učebné plány
		- triedy s rozšíreným vyučovaním matematiky (náhrada TchV informatikou v 8. a 9. ročníku)
		- od 7. ročníka na II. stupni ZŠ ako rozširujúca hodina
		- nepovinný predmet (1 až 2 hodiny týždenne)
	- 15.10.2005 schválené učebné osnovy informatickej výchovy a informatiky pre ZŠ

## Ciele InV v 1. ročníku

- nadobudnúť motorickú zručnosť pri práci s myšou
- ovládať klávesnicu
- orientovať sa na pracovnej ploche
- poznať základné možnosti práce s oknom v rôznych aplikačných programoch
- práca s grafikou, textom
- · prepojiť vyučovanie informatickej výchovy s inými predmetmi

# Ciele InV vo vyšších ročníkoch

- 2. ročník
	- rozšíriť zručnosti v písaní textu, dopniť o ilustráciu
	- uložiť a otvoriť dokument
	- získať základy algoritmického myslenia
	- vyhľadať informácie na internete a zobraziť ich
	- prijať a poslať e-mail
- $\cdot$  3. a 4. ročník
	- rozvíjať algoritmické myslenie, rozšíriť zručnosti pri práci s textom, grafikou a internetom

# LTSP učebňa na 1. stupni ZŠ

- GCompris a Childsplay
	- súbor jednoduchých aktivít zameraných na výučbu zábavnou formou
	- spoznávanie počítača, matematické, čítacie, objaviteľské, zábavné aktivity
- TuxPaint, KolourPaint, KTuberling
	- grafické nástroje
- Malý čarodejník (LittleWizard)
	- vývojové prostredie (programovací minijazyk)

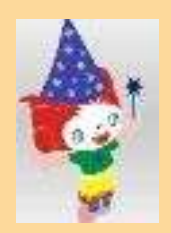

# SW aplikácie na 1. stupni ZŠ

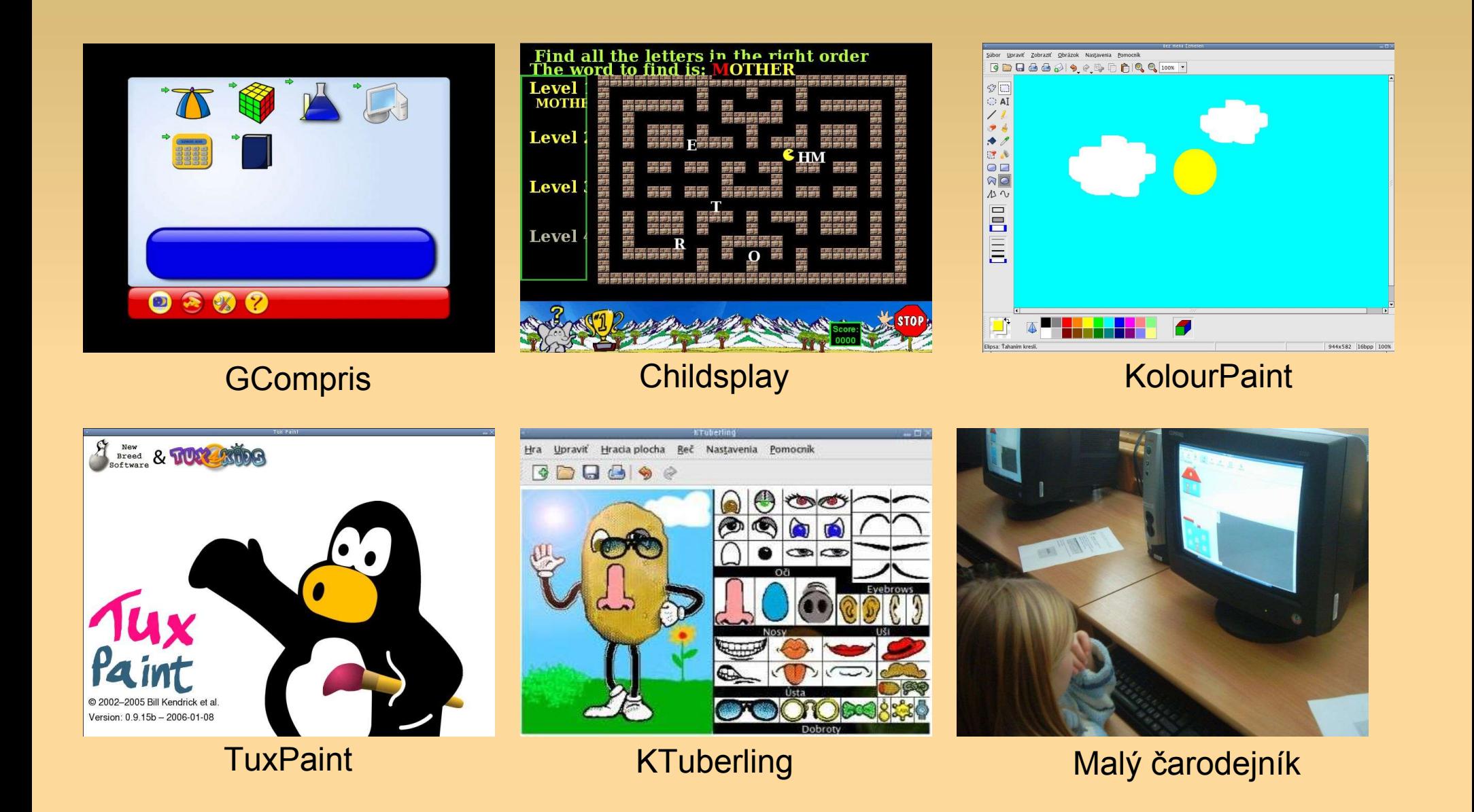

# LTSP učebňa na 2. stupni ZŠ

- výklad a objasnenie učiva
	- prezentačný software (OpenOffice Impress)
	- simulátory a java applety na internete
	- precvičovanie zlomkov a percent, znázorňovanie geometrických útvarov na hodinách matematiky
	- prešmyčky, šibenice a krížovky, rozvoj slovnej zásoby žiakov pri výučbe cudzích jazykov
- samostatná práca žiakov
	- uplatnenie získaných vedomosti na tvorbu projektov a prezentácií

# Vyučovanie technickej výchovy

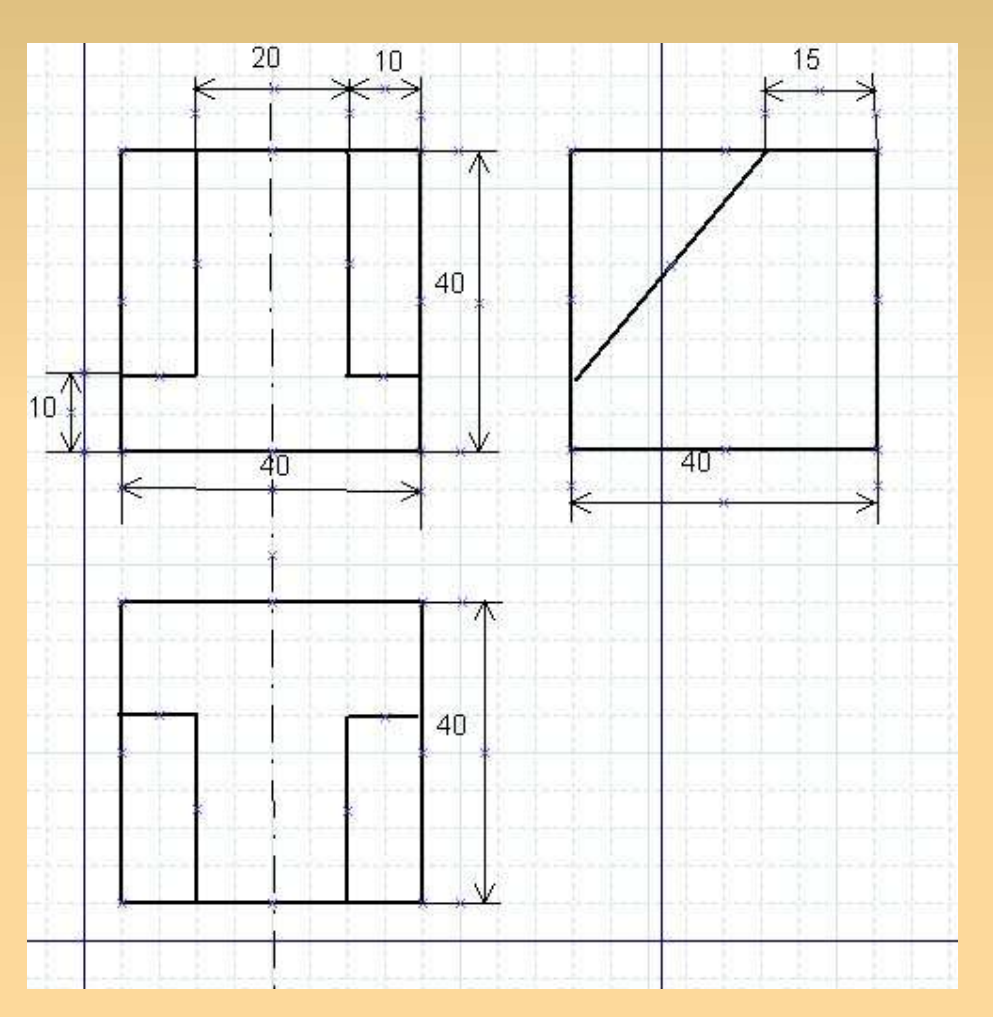

#### ● Dia

- tvorba a editácia technických výkresov
- OpenOffice
	- referáty a prezentácie
	- jednoduché hospodárske výpočty
- Firefox a NVU
	- prehliadanie a tvorba webových stránok

### Použ ité zdroje

[http://www.statpedu.sk](http://www.statpedu.sk/) <http://www.ofset.org/gcompris/> <http://childsplay.sourceforge.net/> <http://edu.kde.org/> <http://informatika.zsdlha.sk/prvaci/> <http://www.zschlebnice.szm.sk/gnulinux/edusw.html> <http://www.ja.karolko.szm.sk/linux/devel/devel.html> časopisy Linux Expres a Linux+DVD

#### Pre názornosť...

• časovo-tematické plány, materiály na vyučovacie hodiny, fotografie z vyučovania, žiacke práce, …

<http://informatika.zsdlha.sk/>

• ukážky edukačných SW aplikácií